## **Anleitung Bestellung Deutschlandticket mit (gültigem) Karlsruher Pass**

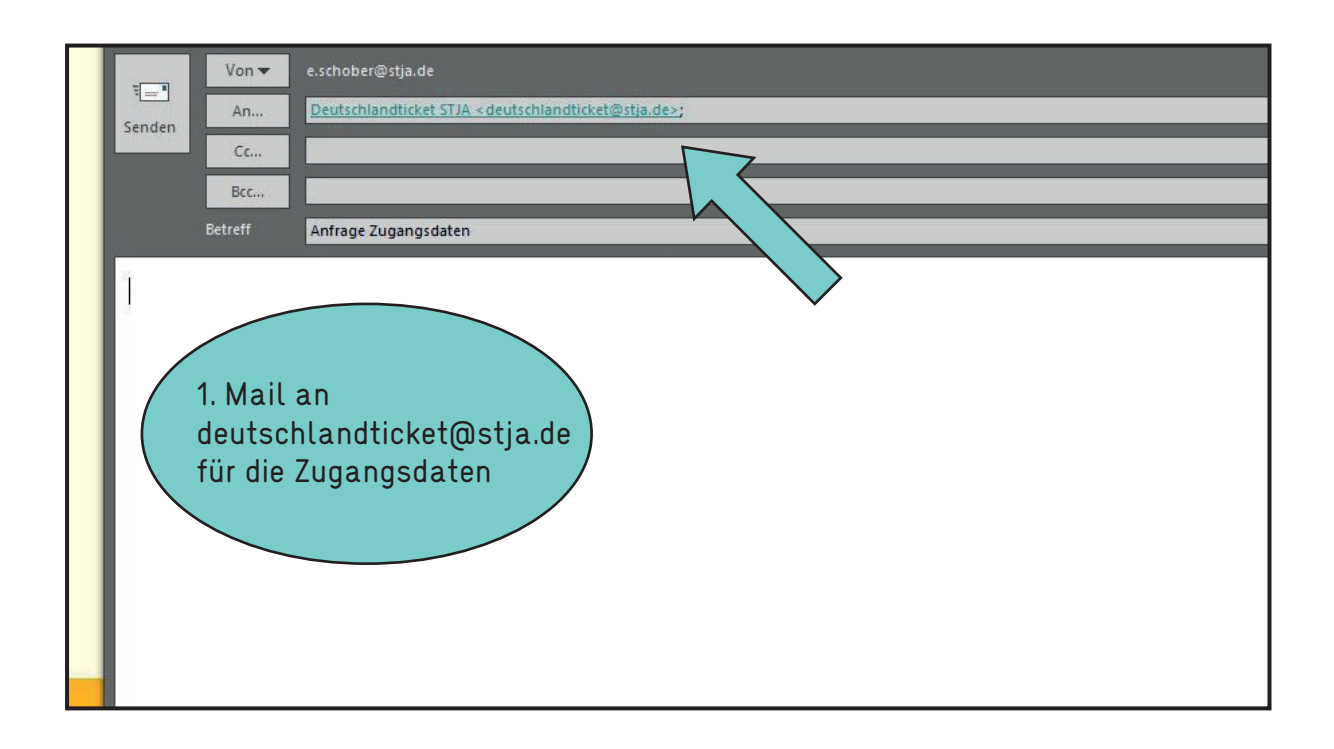

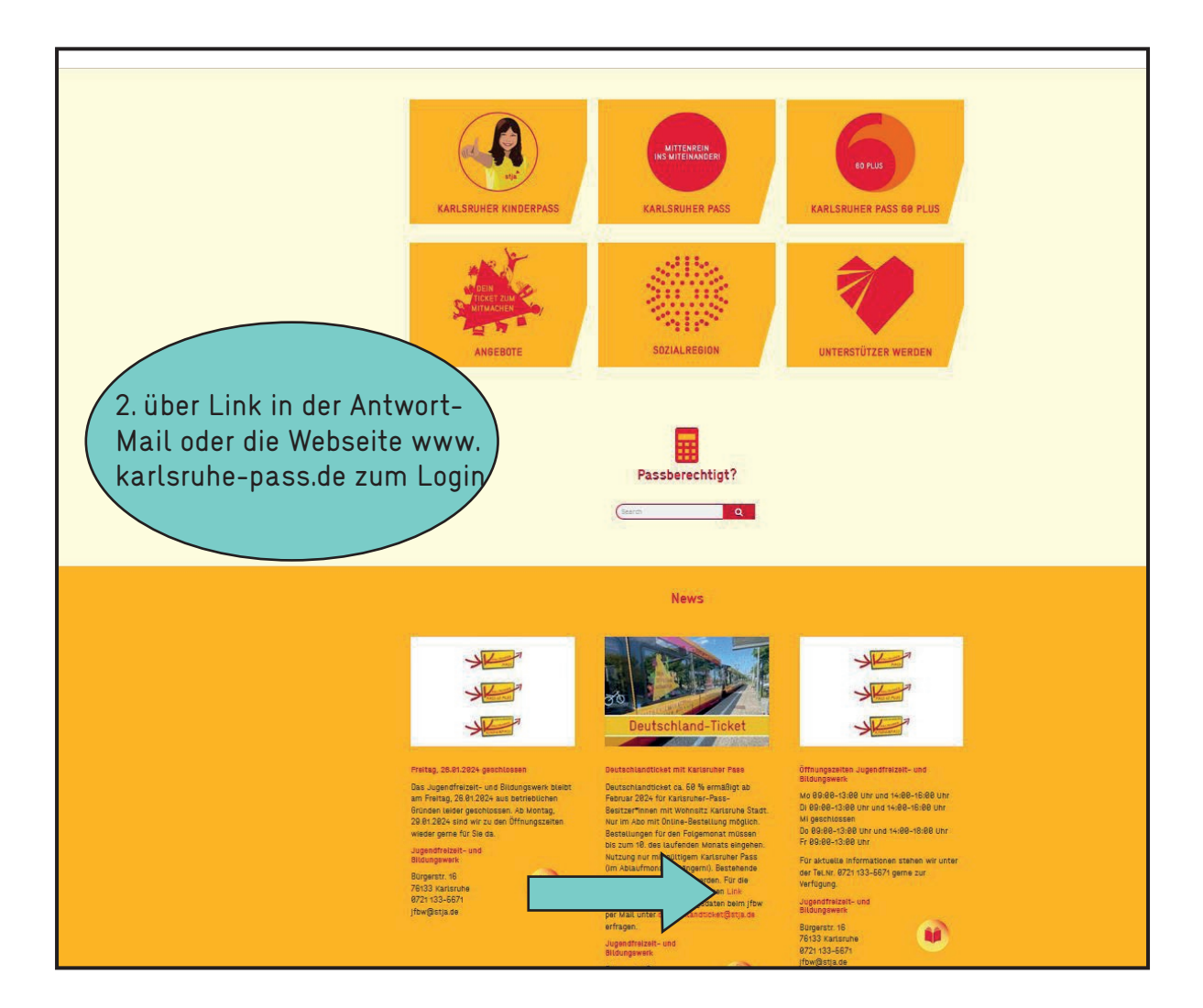

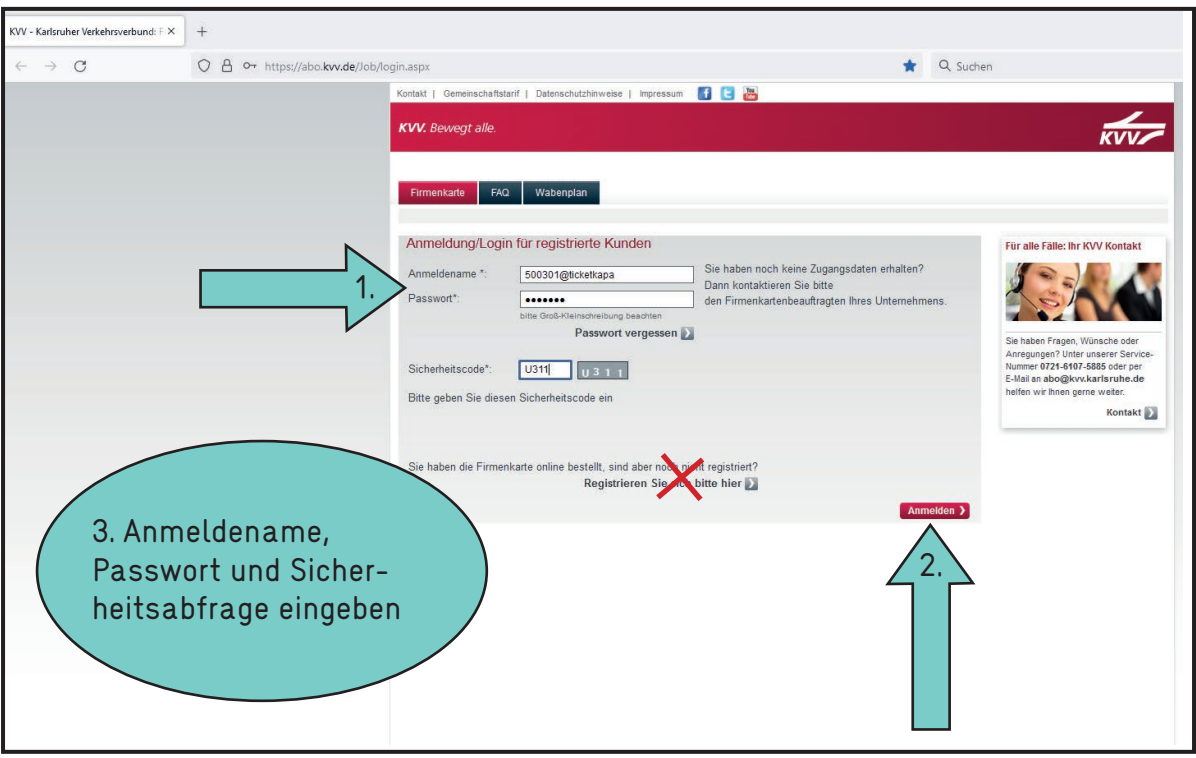

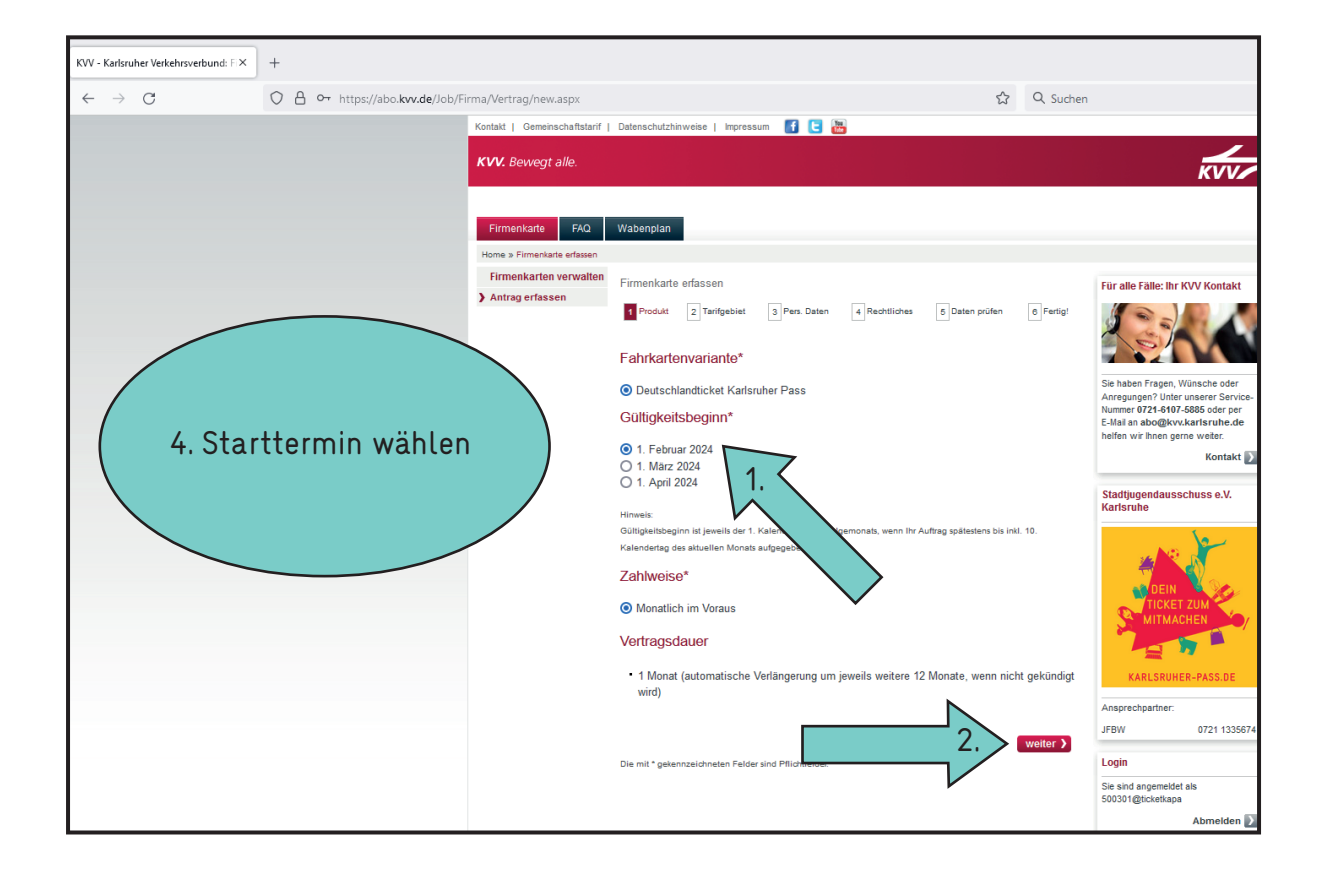

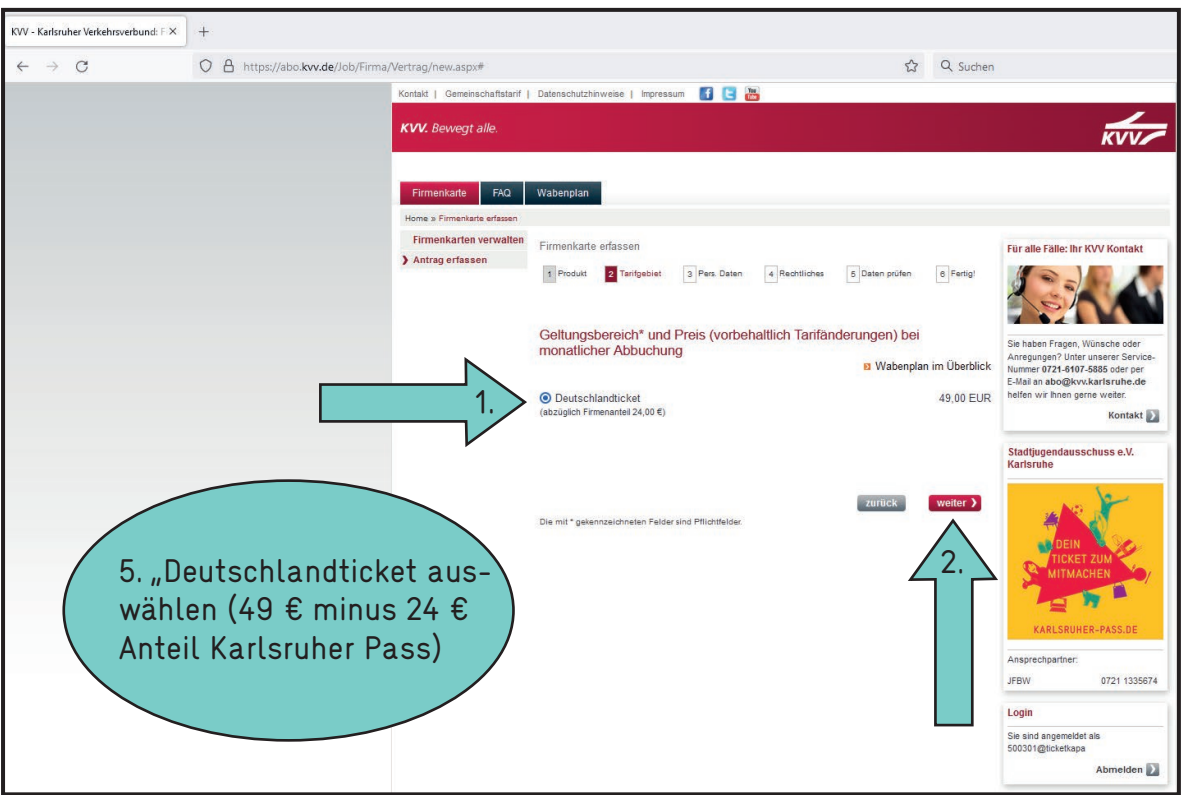

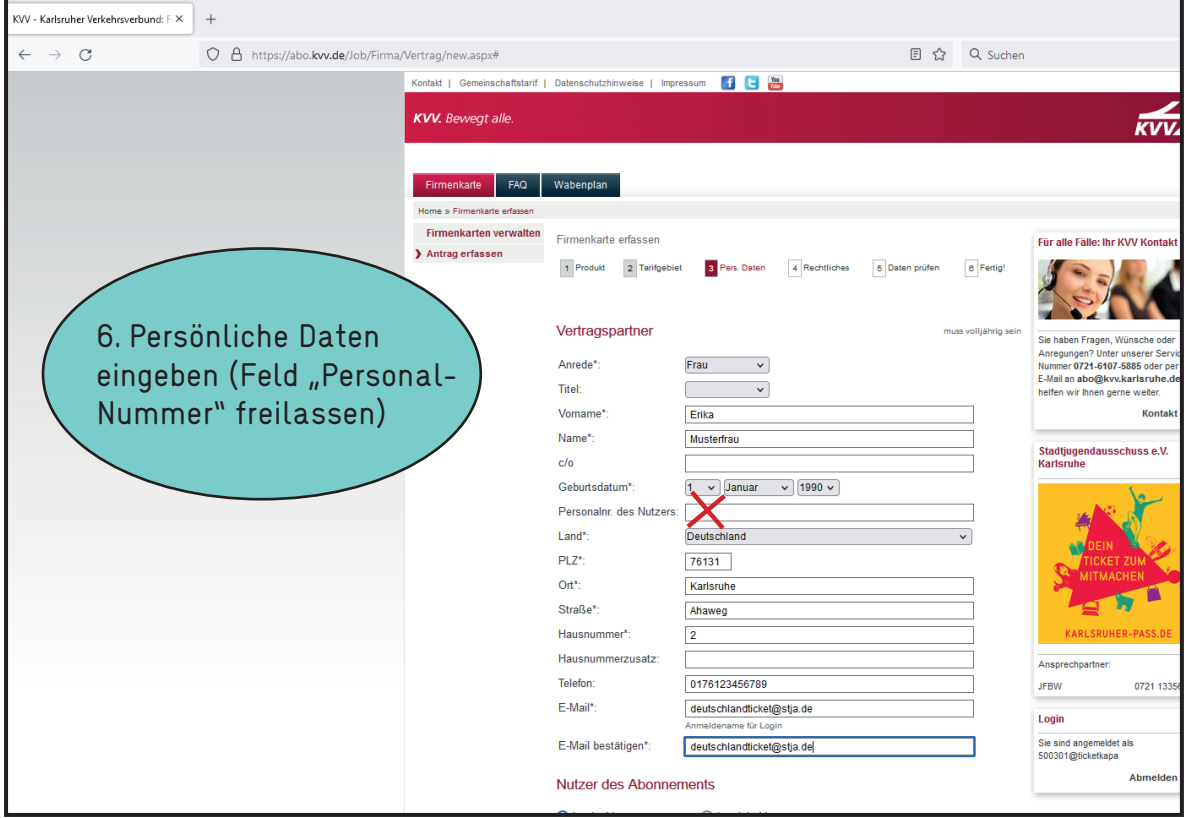

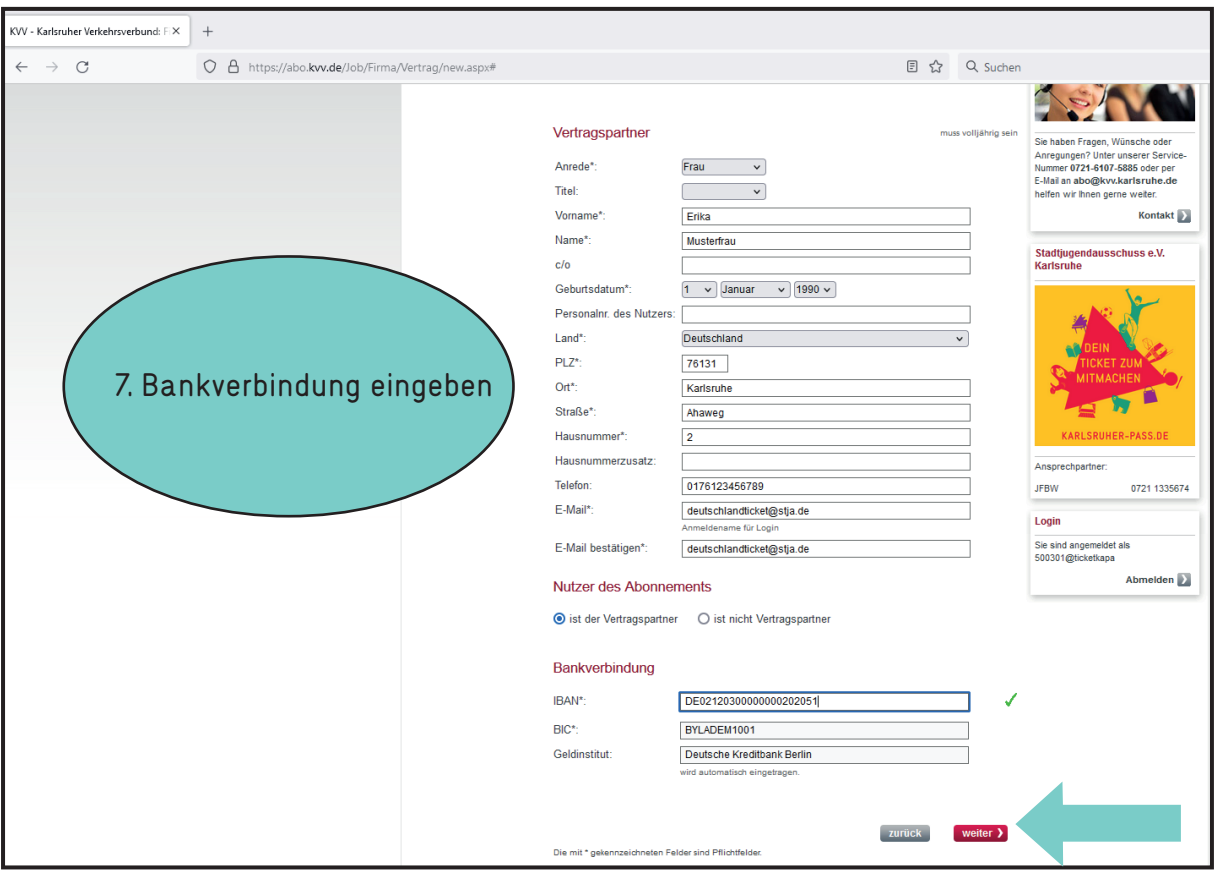

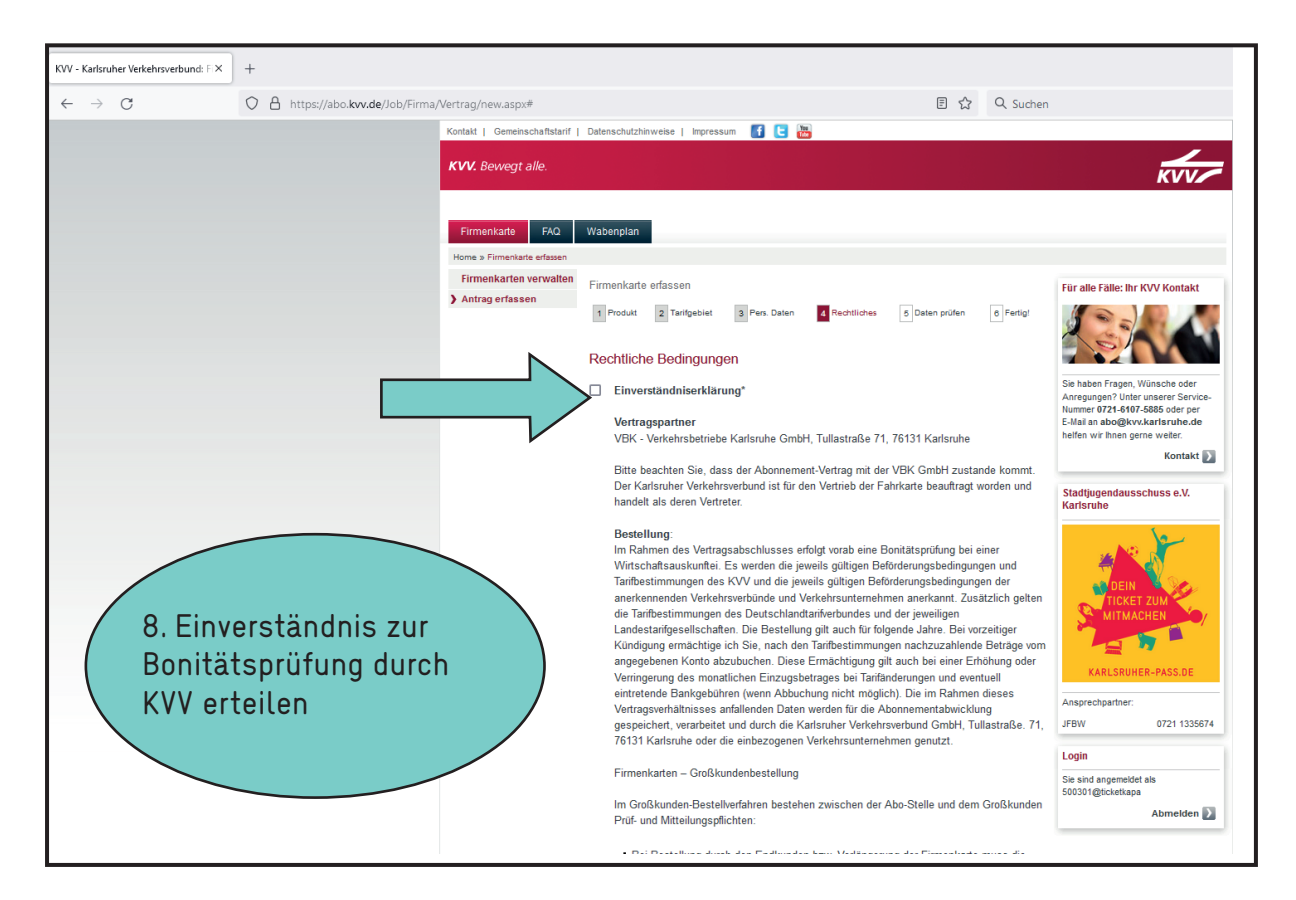

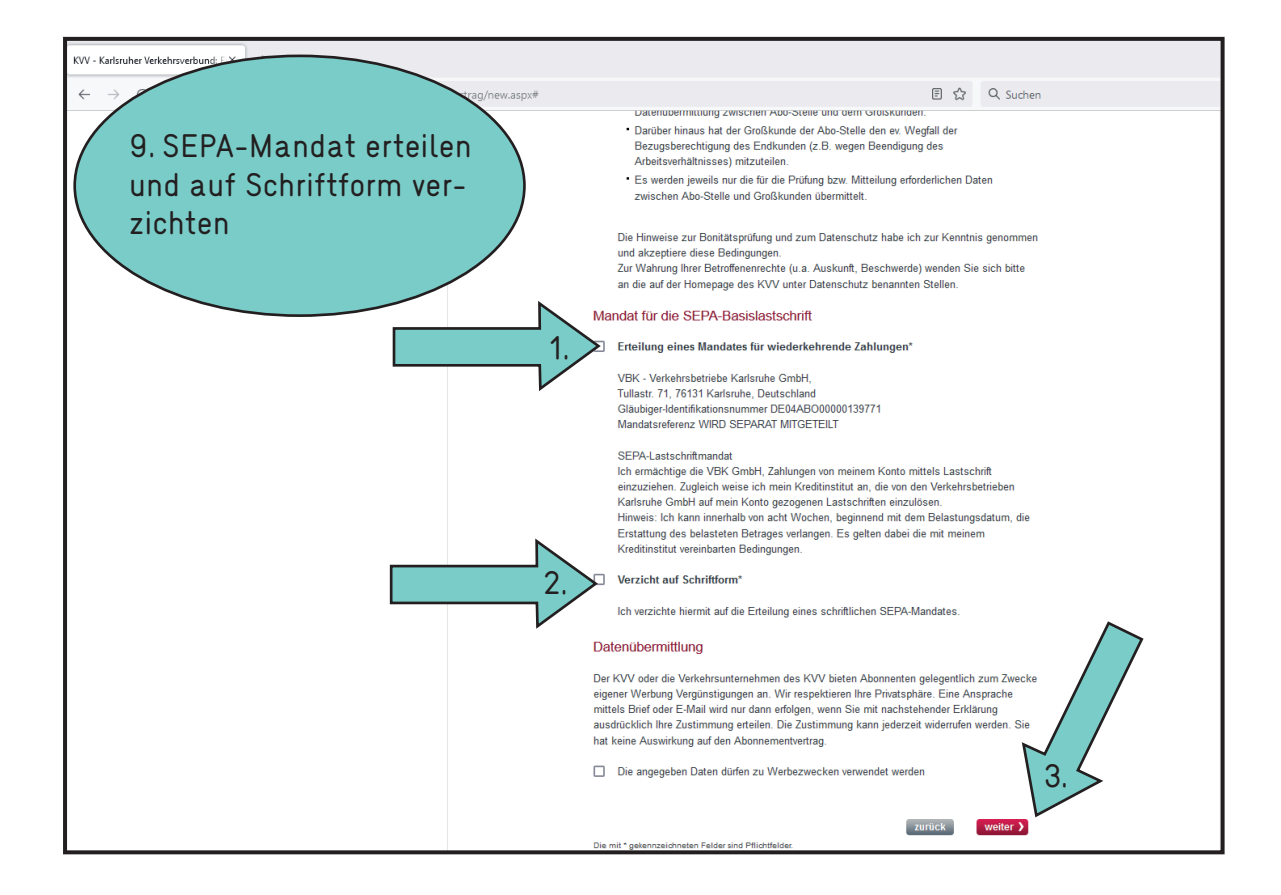

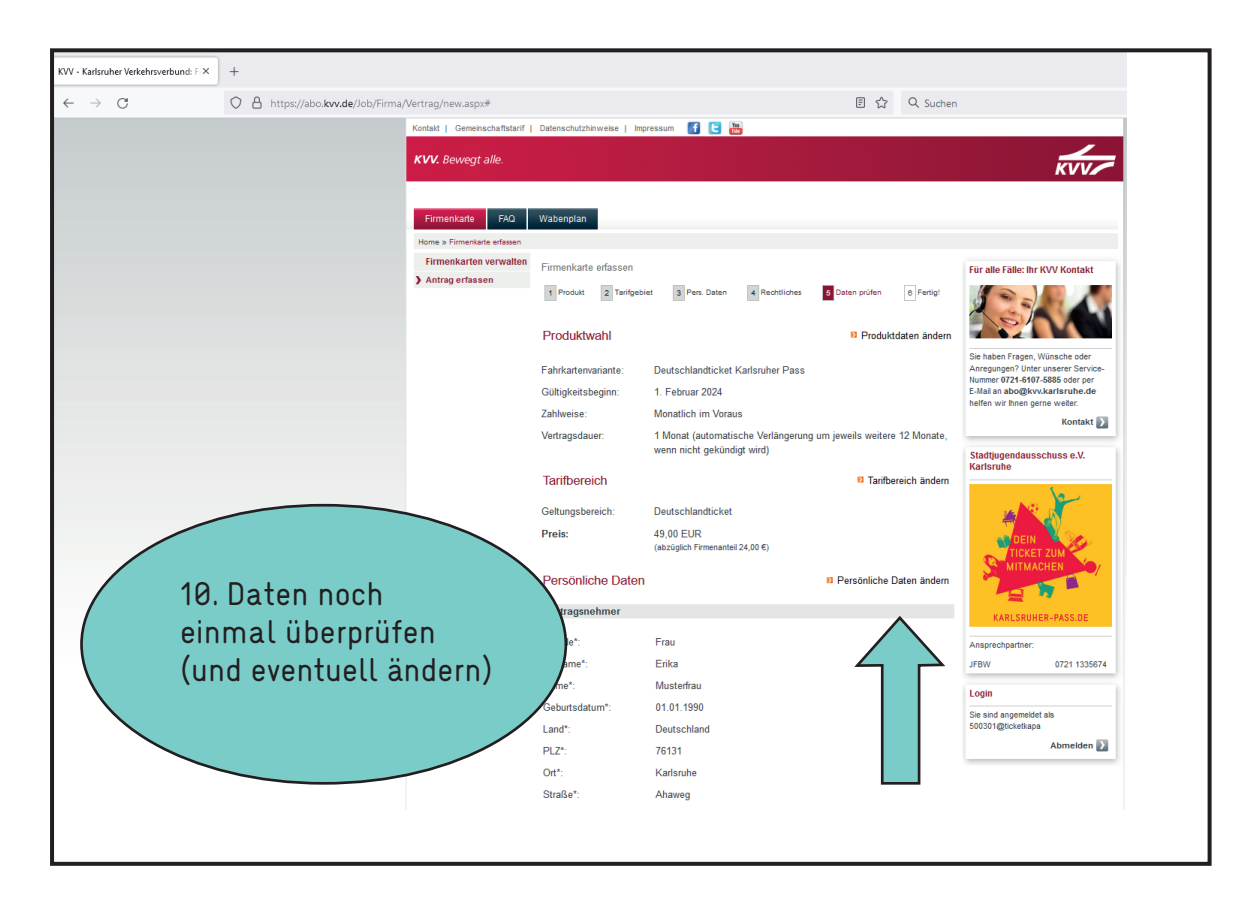

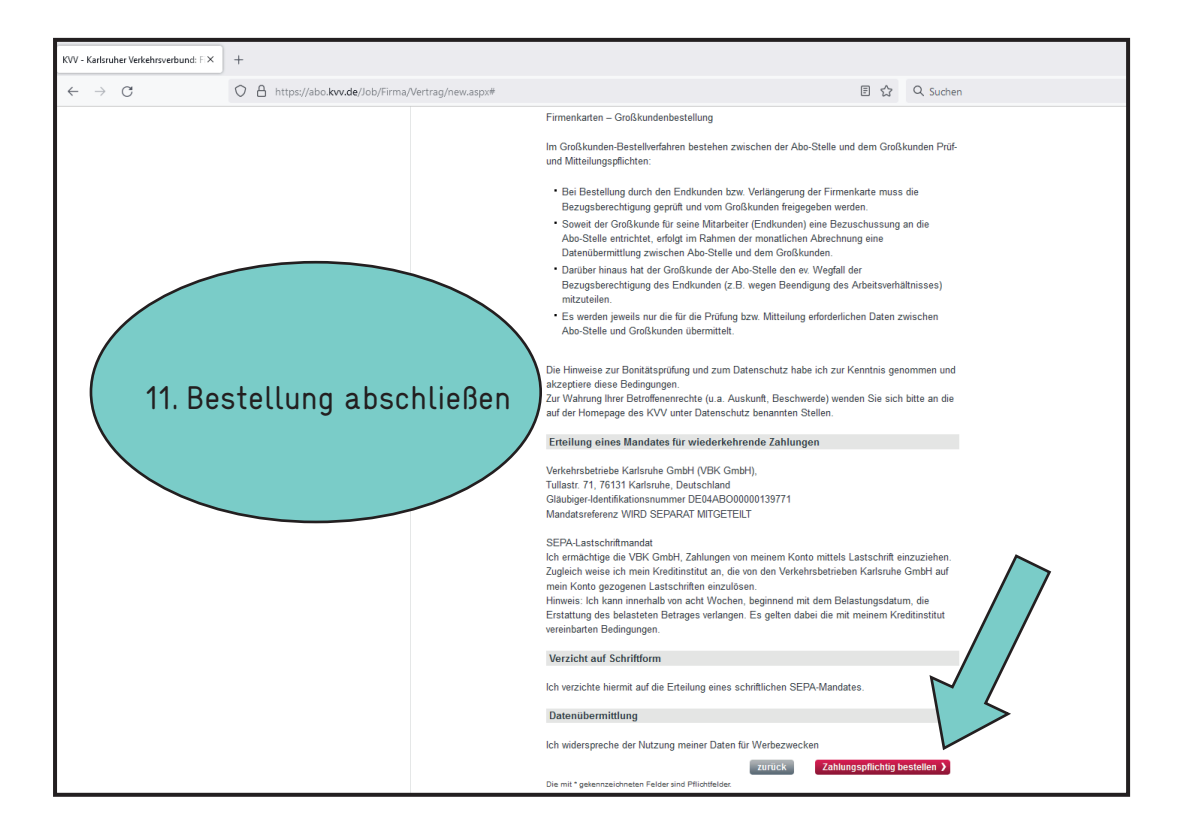

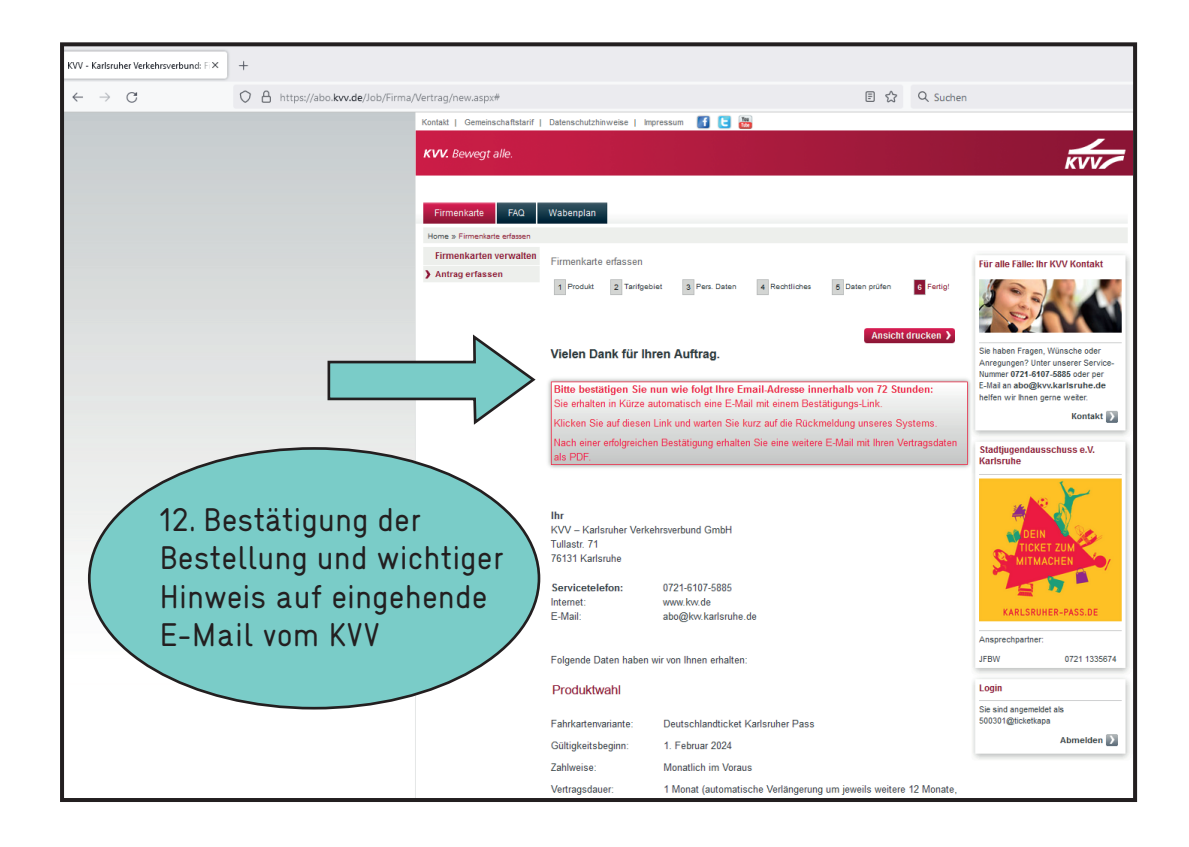